**Name:**

**Enrolment No:**

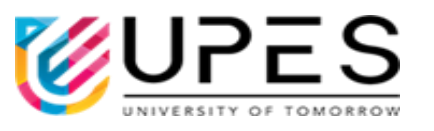

## **UNIVERSITY OF PETROLEUM AND ENERGY STUDIES End Semester Examination, Dec- 2022**

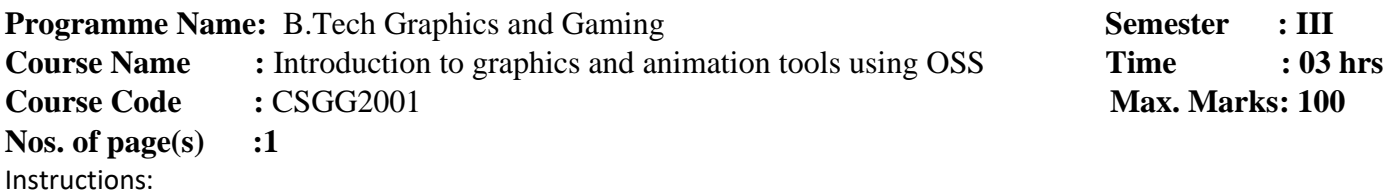

**SECTION-A** 

## **(5Qx4M=20Marks)** S. No. **Marks CO** Q 1 Differentiate between graphic design and art. **4 CO1** Q 2 **Define user centric design and what are its various principles? <b>4 CO1** Q 3 Give example of Gestalt principle 'figure and ground'. 4 CO2 Q 4 Write short note on extreme programming of agile approach for software development. **<sup>4</sup> CO2** Q 5 Write short note on Movie Sandbox. **4 CO3 SECTION-B (4Qx10M= 40 Marks)** Q 6 Discuss various color models and the concept of color wheel, elucidate how it helps to generate different color schemes. Mention which of the color theory will be most suited for paint industry and why. **10 CO2** Q 7 Draw the architecture of raster scan, discuss how vector images are created in Figure and the account of raster scan, discuss now vector images are created in and scan and why they are superior to raster scan. Q 8 a. Give difference between open source and closed source software. b. Write five application areas of computer graphics. **10 CO1** Q 9 What are the different light sources, discuss their importance in gaming industry. **OR** Differentiate between the game engines and 3d modelling software's. **10 CO3 SECTION-C (2Qx20M=40 Marks)**

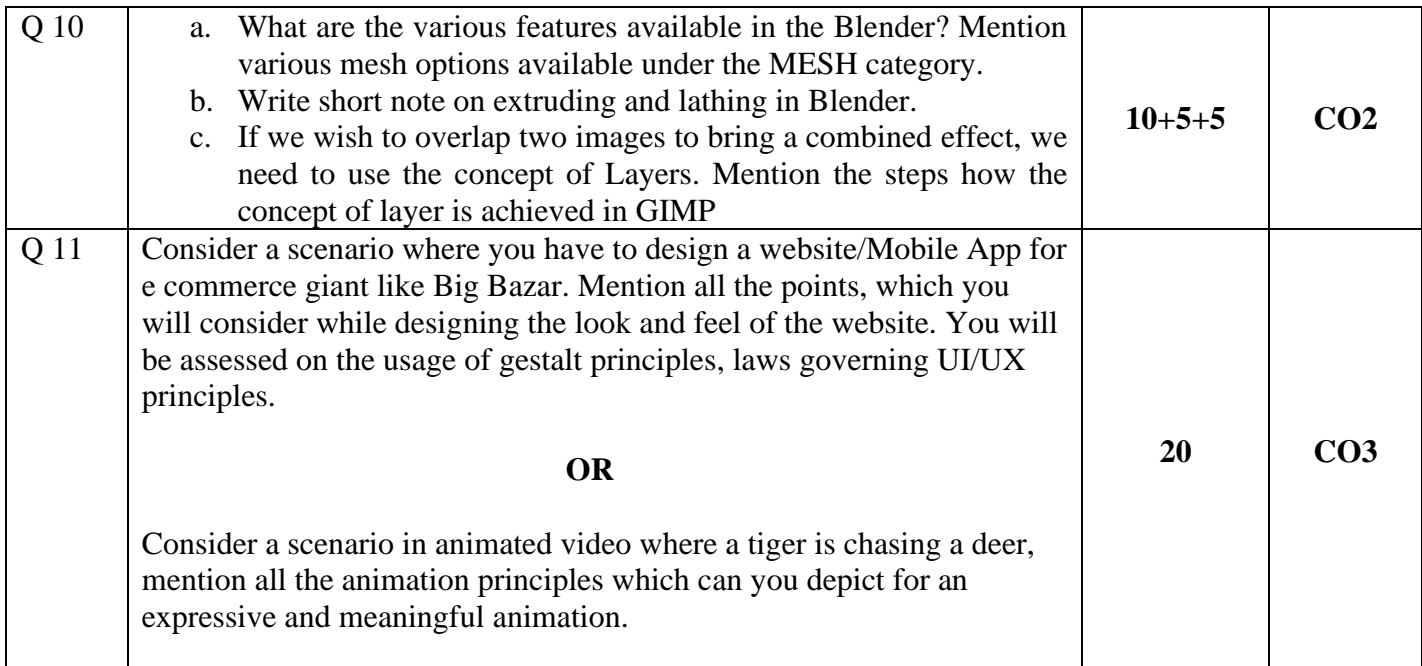